# **Java Mapping for Optional Data Members**

On this page:

- [Overview of Java Mapping for Optional Data Members](#page-0-0)
- [Java Helper Classes for Optional Values](#page-1-0)

## <span id="page-0-0"></span>Overview of Java Mapping for Optional Data Members

The Java mapping for [optional data members](https://doc.zeroc.com/display/Ice35/Optional+Data+Members) in Slice [classes](https://doc.zeroc.com/display/Ice35/Classes) and [exceptions](https://doc.zeroc.com/display/Ice35/User+Exceptions) uses a JavaBean-style API that provides methods to get, set, and clear a member's value, and test whether a value is set. Consider the following Slice definition:

```
Slice
class C
{
     string name;
     optional(2) string alternateName;
     optional(5) bool active;
};
```
The generated Java code provides the following API:

#### **Java**

```
public class C ...
{
     public C();
     public C(String name);
     public C(String name, String alternateName, boolean active);
     public String name;
     public String getAlternateName();
     public void setAlternateName(String v);
     public boolean hasAlternateName();
     public void clearAlternateName();
     public void optionalAlternateName(Ice.Optional<String> v);
     public Ice.Optional<String> optionalAlternateName();
     public boolean getActive();
     public void setActive(boolean v);
     public boolean isActive();
     public boolean hasActive();
     public void clearActive();
     public void optionalActive(Ice.BooleanOptional v);
     public Ice.BooleanOptional optionalActive();
     ...
}
```
If a class or exception declares any required data members, the generated class includes an overloaded constructor that accepts values for just the required members; optional members remain unset unless their Slice definitions specify a default value. Another overloaded constructor accepts values for all data members.

The has method allows you to test whether a member's value has been set, and the clear method removes any existing value for a member.

Calling a get method when the member's value has not been set raises java.lang.IllegalStateException.  $\circ$ 

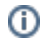

**Java**

**Java**

The optional methods provide an alternate API that uses an Optional object to encapsulate the value, as discussed below.

### <span id="page-1-0"></span>Java Helper Classes for Optional Values

Ice defines the following classes to encapsulate optional values of primitive types:

- Ice.BooleanOptional
- Ice.ByteOptional
- Ice.DoubleOptional
- Ice.FloatOptional
- Ice.IntOptional
- Ice.LongOptional
- Ice.ShortOptional

These classes all share the same API for getting, setting, and testing an optional value. We'll use the IntOptional class as an example:

### public class IntOptional { public IntOptional();  $\frac{1}{2}$  // Value is unset public IntOptional(int v);  $\frac{1}{2}$  // Value is set public IntOptional(IntOptional opt); // Copies the state of the argument public int get();  $\frac{1}{2}$  // Raises IllegalStateException if // Raises IllegalStateException if unset public void set(int v);  $\frac{1}{2}$  // Value is set public void set(IntOptional opt); // Copies the state of the argument public boolean isSet(); public void clear(); ... }

The Ice. Optional generic class encapsulates values of reference types and offers an identical API:

```
public class Optional<T>
{
 public Optional(); // Value is unset
public Optional(T v); \frac{1}{2} // Value is set
   public Optional(Optional<T> opt); // Copies the state of the argument
   public T get(); // Raises IllegalStateException if unset
   public void set(T \ v); // Value is set
    public void set(Optional<T> opt); // Copies the state of the argument
    public boolean isSet();
    public void clear();
    public static <T> Optional<T> O(T v);
    public static BooleanOptional O(boolean v);
    public static ByteOptional O(byte v);
    public static ShortOptional O(short v);
    public static IntOptional O(int v);
    public static LongOptional O(long v);
    public static FloatOptional O(float v);
    public static DoubleOptional O(double v);
     ...
}
```
To improve the readability of code that creates optional values, the Optional class defines overloaded O methods that simplify the creation of these objects:

#### **Java**

```
import static Ice.Optional.O;
C obj = \dots;
Ice.Optional<C> opt = O(obj);
Ice.IntOptional i = O(5);
```
See Also

[Optional Data Members](https://doc.zeroc.com/display/Ice35/Optional+Data+Members)